## NAME

## FORM

9

| SUBJECTS TAKEN BY ALL STUDENTS                                                                                                  | DATE                                                              |
|----------------------------------------------------------------------------------------------------|-------------------------------------------------------------------|
| Religious Education                                                                                                    | Please return this subject form to your                           |
| English Language                                                                                                    | form tutor by                                                     |
| English Literature                                                                                                    | Thursday 29th February 2024.                                      |
| Mathematics                                                                                                    | Just add three ticks                                              |
| Science                                                                                                    | at least one <b>Humanities</b> √                                  |
| Personal, Social, Health, Citizenship and Economic (PSHCE)                                                                      | at least one <b>Languages</b> √<br>Then                           |
| Physical Education                                                                                                    | One tick in the Option subjects $\checkmark$                      |
| THE MAJORITY OF STUDENTS <b>MUST</b> CHOOSE AT LEAST ONE <b>HUMANITIES</b> SUBJECT AND AT LEAST ONE <b>LANGUAGE</b> AND SUBJECT |                                                                   |
| Humanities                                                                                                    | Geography GCSE                                                    |
|                                                                                                    | History GCSE                                                      |
| Languages                                                                                                    | French GCSE                                                       |
|                                                                                                    | German GCSE                                                       |
| <b>OPTION CHOICE SUBJECTS</b> : For most you will tick one of the subjects below                                                |                                                                   |
|                                                                                                    | Art & Design GCSE *                                               |
| Art Design & Technology                                                                                                    | Graphic Communication GCSE *                                      |
| (* You may only choose ONE of these.<br>See your Technology or Art teachers for more                                            | Resistant Materials - 3D Design GCSE *                            |
| information)                                                                                                    | Food Preparation and Nutrition GCSE                               |
|                                                                                                    | Electronic Products GCSE                                          |
| Business Studies                                                                                                    | Business Studies GCSE                                             |
| (See your IT teacher for more information)                                                                                      | Enterprise & Marketing (Equivalent to one GCSE)                   |
| Health and Social Care                                                                                                    | Cambridge National (Equivalent to one GCSE)                       |
|                                                                                                    | Computer Science GCSE                                             |
| <b>IT</b><br>(See your IT teacher for more information)                                                                         | BTEC – Digital Information Technology<br>(Equivalent to one GCSE) |
| Music                                                                                                    | Music GCSE                                                        |
| (See your Music teacher for more information)                                                                                   | BTEC Music (Equivalent to one GCSE)                               |
| Performing Arts (Dance)                                                                                                    | BTEC TECH PA Dance (Equivalent to one GCSE)                       |
| Physical Education                                                                                                    | Physical Education GCSE                                           |
| <b>Physical Education</b><br>(See your PE teacher for more information)                                                         | Cambridge National in Sport Science<br>(Equivalent to one GCSE)   |

 $\bigtriangleup$  It is possible when you pick your three subjects to pick more than one Humanity or Language.

## Examples: German and French then History or Geography

or Geography and History and then German or French

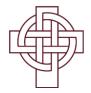